#### The Blowfish and the Zarafa (Zarafa on OpenBSD)

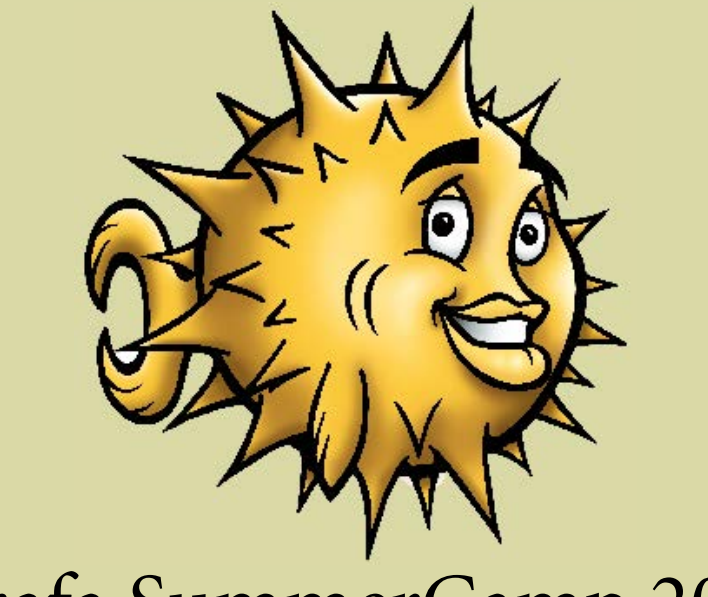

#### Zarafa SummerCamp 2009

Felix Kronlage

kronlage@bytemine.net fkr@openbsd.org

1

## **Overview OpenBSD**

- Free unix-like operating system
- Based on 4.4 BSD lite
- Founded in '95 by Theo de Raadt
- The ones behind OpenSSH and the blowfish
- Current Release: OpenBSD 4.5
- Details: http://www.openbsd.org/

# **Ports and Packages**

- 3<sup>rd</sup> Party Software comes through the ports system
- Important: does not receive the same audits as the core os
- Ports is what you build the package from
- Currently  $\sim$  5500 ports and packages
- Packages available for releases and for -current

# **Porting Zarafa to OpenBSD**

- Antoine Jacoutot  $\langle$ ajacoutot@openbsd.org $\rangle$
- Initial Port 6.20.1 hit the tree in February */usr/ports/mail/zarafa/*
- http://www.openbsd.org/cgi-bin/cvsweb/ports/mail/zarafa/
- Split up into the modules
	- Zarafa Libical
	- Webaccess and Libymime
- Recent addition: z-push

# **Porting Zarafa to OpenBSD (2)**

- Community edition no zarafa-license server
- Currently 67 patches
- In OpenBSD -current we keep Zarafa up to date

– backports for OpenBSD 4.5 available

• Biggest problem was - "as usual" Linuxisms

*#ifdef \_\_OpenBSD\_\_*

*#define ....*

*#endif*

• Different Includes

# **Installing Zarafa on OpenBSD**

• Through OpenBSD ports

*# cd /usr/ports/mail/zarafa* && *make install*

- Through OpenBSD packages
	- Export PKG\_PATH
		- *# pkg\_add zarafa*
- Up-to-date Zarafa packages for OpenBSD 4.5 http://bytemine.net/~fkr/zarafa/

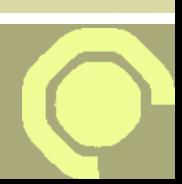

# **Installing Zarafa on OpenBSD (2)**

- Services started from /etc/rc.local
- LD PRELOAD needed because of pthreads *LD\_PRELOAD=/usr/lib/libpthread.so /usr/sbin/httpd -DSSL*
- Configuration through */etc/zarafa/*
- WebAccess installed to */var/www/zarafa-webaccess*
- Zarafa runs by default as user *\_zarafa*
- Everything else for the install as usual

7

#### **Caveats and Issues**

- zarafa-server potentionally gets stuck in Signal Handler
	- Still looking for the real issue
- OpenBSD has tight limits – login.conf  $\rightarrow$  add a login class for this user
- Apache from core os chroots by default
	- Don't forget the -u switch if need be

## **Why even bother?**

- I want my groupware to run on OpenBSD
	- Groupware has sensitive informations stored
- Cross-Platform portability keeps software healthy
	- Finding bugs
	- Reveals non-portable code
- Is it business relevant?

# **Famous last page**

• Check http://blog.bytemine.net/ for these slides.

- Thanks for all the fun at SummerCamp!
- Till next time.